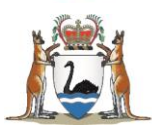

# My Health Record (MHR)

Locked Records - Emergency Access to MHR "Breakglass"

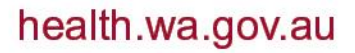

# **Contents**

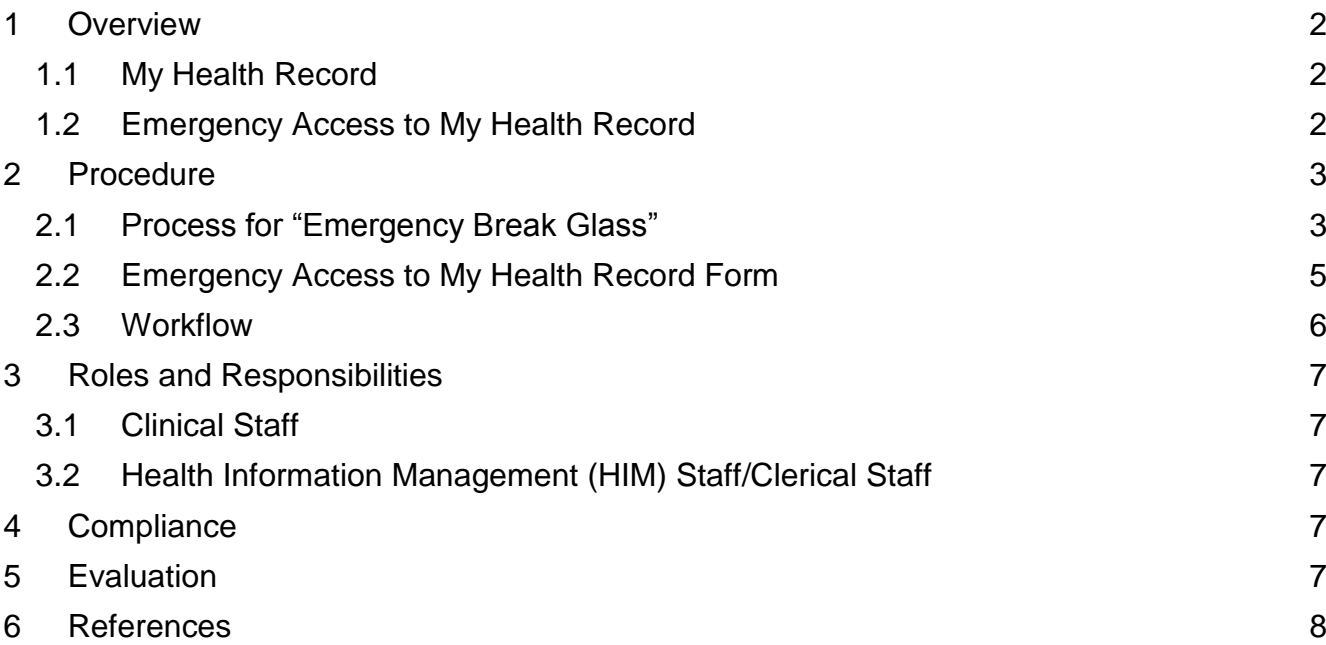

# <span id="page-2-0"></span>**1 Overview**

## <span id="page-2-1"></span>**1.1 My Health Record**

My Health Record (MHR) is a secure online summary of an individual's health information, and is available to all Australians.

Clinicians authorised by their healthcare organisation can access My Health Record to view their patients' health information.

My Health Record brings together health information from healthcare providers across the sector, allowing important patient information to be shared between them. Patients with active records will already have 2 years of MBS and PBS data, any privately uploaded clinical reports and discharge summaries. More results information will be added over time.

## <span id="page-2-2"></span>**1.2 Emergency Access to My Health Record**

**By default, documents in an individual's My Health Record are set to general access for healthcare providers. This means you can view all documents within an individual's record.**

**The "Emergency access or break glass" should be used only if a patient has restricted My Health Record, has applied a restrict access code and it is an emergency as outlined below.**

Individuals can also choose to add additional access controls to their record to restrict access to specific documents (using a limited document access code), or to their whole record (using a record access code).

In situations where access codes have been set for an individual's My Health Record and there is a serious threat to a patient's life, health or safety, emergency access to a My Health Record may be provided. This is achieved by using the "Emergency access or break glass" function on their My Health Record.

Emergency access to a My Health Record (or a restricted document within it) is authorised if:

a) it is necessary to lessen or prevent a serious threat to the individual's life, health or safety

or

b) the person seeking emergency access reasonably believes that access to the healthcare recipient's My Health Record is necessary to lessen or prevent a serious threat to public health or safety (for example, to identify the source of a serious infection and prevent its spread)

#### AND

'it is unreasonable or impracticable to obtain the recipient's consent to the collection' (otherwise, MHR may be accessed via general access).

The use of the emergency access function is recorded in the access history of the My Health Record, which can be viewed by the patient and their authorised or nominated representative(s). In addition, patient can choose to receive an SMS or email notification each time the emergency access function is used to view their My Health Record. The hospital provider has no obligation to let the patient know that their record has been accessed. The use of the emergency access function is recorded in the access history of the My Health Record, which can be viewed by the individual and their authorised or nominated representative(s).

When the "break glass" function is used, a notification is automatically sent to Australian Digital Health Agency (ADHA), the "System Operator". The ADHA then investigates these incidents as part of their role in administering the system.

The ADHA will request the health care facility to explain the circumstances that led to the use of the Emergency Access on a case by case basis. This is to ensure compliance by the organisations and clinicians. This is why it is important that adequate documentation is completed at the time of the break glass.

# <span id="page-3-0"></span>**2 Procedure**

#### <span id="page-3-1"></span>**2.1 Process for "Emergency Break Glass"**

#### **Step 1: Verify that you have access to the Patient My Health Record**

Please verify that you have access to view the documents within the patient My Health Record. If "yes", you do not need to use the "Emergency Access or Breakglass" button.

#### **Step 2: Restricted Access to My Health Record**

#### Scenario 1: A Record Access Code (RAC) restrict access to My Health Record

In an emergency, the clinician needs to access the patient's My Health Record, and the clinician is presented with a restricted access screen (see picture below) to My Health Record.

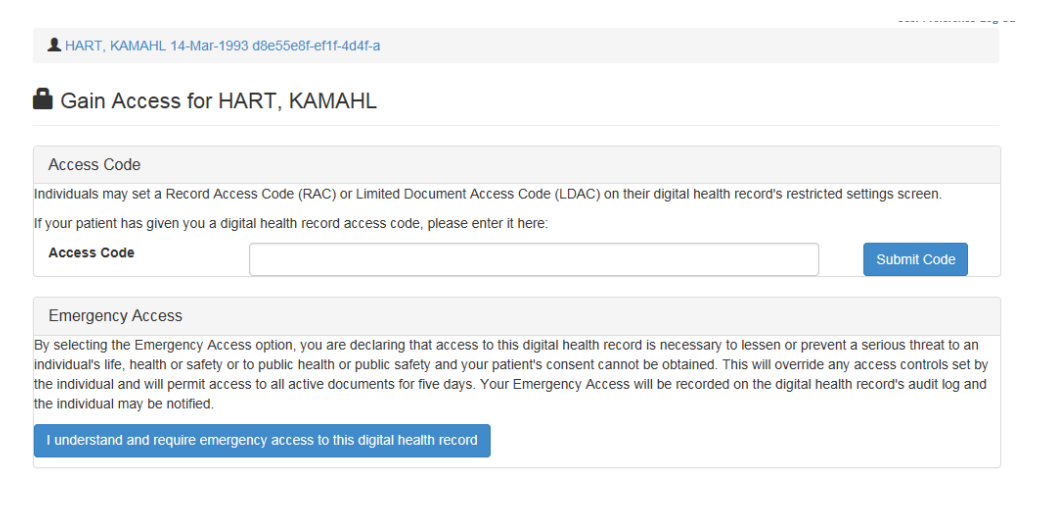

## Scenario 2: A Document Access code restrict access to My Health Record (ADHA Guidance)<sup>1</sup>

There is no Record Access Code (RAC) and therefore some documents are seen, however, there may be other unseen documents protected by a Limited Document Access Code (LDAC) which may be critical to the emergency. In this case, the blue button in the top right-hand corner of the screen "Gain Access" would need to be clicked.

### **Step 3: Ensure it is an emergency**

An Emergency access is necessary where a clinician believes that access to the information is necessary to lessen or prevent a serious threat to:

- an individual's life, health or safety
- or
- public health or public safety and the patient's consent cannot be obtained and
- the patient's consent cannot be obtained. This might occur for example, if the patient is unconscious.

## **Step 4: Obtain verbal authorisation**

The clinician is required to consult and obtain verbal authorisation from the most senior clinician on duty to use the Breakglass process. If you are the most senior clinician on duty, seek agreement with another senior colleague on duty"

## **Step 5: Access My Health Record**

To access the emergency button shown on the picture below, the clinician will need to open the My Health Record of the patient and click on the "Gain Access" button on the top right on the screen.

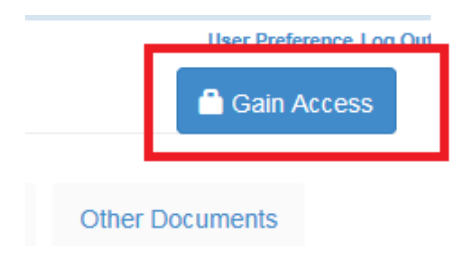

The Gain Access screen will be displayed, and the clinician will then be able to click on the "I understand and require emergency access to this digital health record" blue button.

 $\overline{a}$  $1$  ADHA Guidance – from feedback review – 18.01.2019

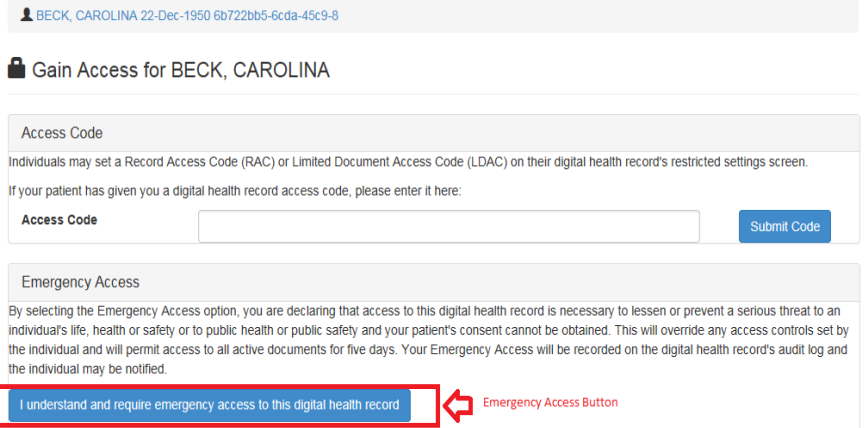

The Emergency Access lasts for a maximum of 5 days and will show in the patient record access history in My Health Record. The patient might have set up automatic notifications to be informed when a healthcare provider access their record.

#### **Step 6: Documentation**

The clinician is required to document that he has consulted with the senior clinician and the reasons for breaking glass IN THE CLINICAL RECORD.

To assist audit, complete the form "MHR – Emergency Access form". This may be done either at the time of the break glass if circumstances allow OR upon audit request.

The form is available on the MHR HSS Support Page on HealthPoint.

When completed the form needs to be given to the clerk. The form will then be filed in the Medical Records.

## <span id="page-5-0"></span>**2.2 Emergency Access to My Health Record Form**

The "MHR – Emergency Access form" form is shown below for reference only. Please go to the MHR HSS Support Page on HealthPoint.if you need to print the form.

The consent form may be completed either at the time of the break glass if circumstances allow OR upon audit request by the clinician.

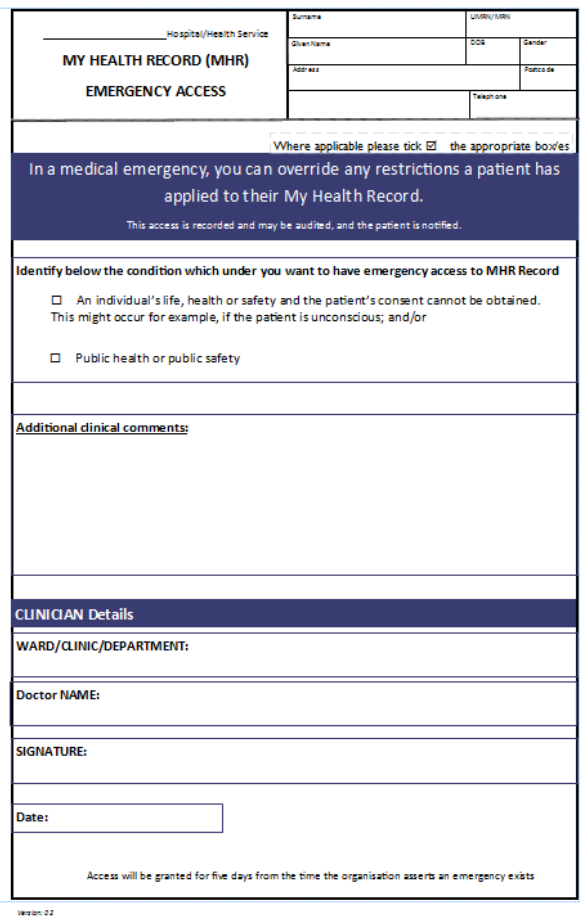

# <span id="page-6-0"></span>**2.3 Workflow**

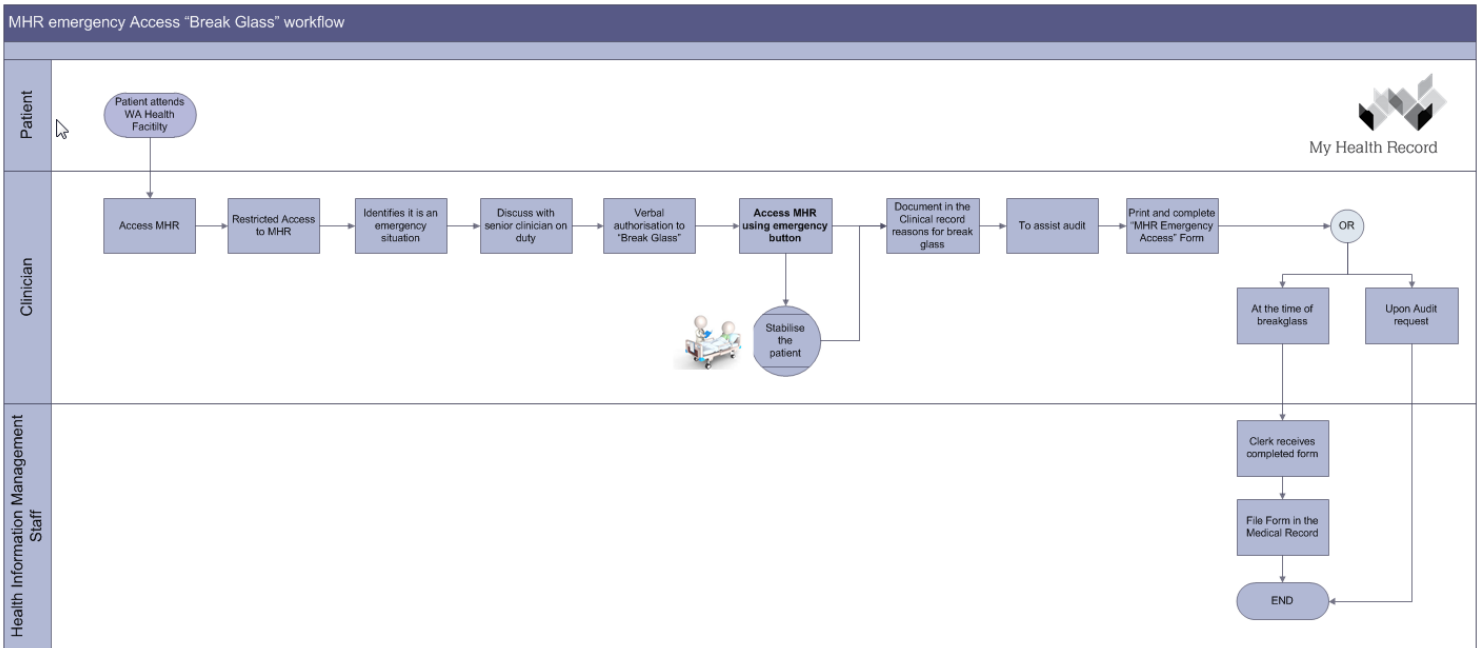

# <span id="page-7-0"></span>**3 Roles and Responsibilities**

## <span id="page-7-1"></span>**3.1 Clinical Staff**

Clinical staff are responsible for:

- Obtaining verbal authorisation from the most senior clinician on duty
- Documenting who has been consulted and the reasons for break glass.
- Complete the form at the time of the break glass or upon audit request.

#### <span id="page-7-2"></span>**3.2 Health Information Management (HIM) Staff/Clerical Staff**

HIM staff/clerical staff are responsible for the filing of the "MHR – Emergency Access " form into the patient's medical record. Please refer to the order of filing of form for your hospital/healthcare facility to ensure the form is filed in the appropriate section.

# <span id="page-7-3"></span>**4 Compliance**

Emergency Access to the My Health Record and the circumstances by which the record was accessed is governed by My Health Records Act 2012.

It is crucial that staff follow the procedure outline above.

# <span id="page-7-4"></span>**5 Evaluation**

When the break glass functionality has been used, the ADHA will monitor the compliance with the process. They will request evidence of the circumstances under which the record was accessed.

The ADHA will provide the following details to facilitate the investigation: Date and time of access, Health care Provider identifier of the organisation, User ID if the individual who used the emergency access function, Individual Healthcare Identifier (IHI) of the healthcare recipient whose record was accessed.

The ADHA will require the following evidence for auditing purposes:

- Circumstance of access:
	- $\circ$  an individual's life, health or safety and where the patient's consent cannot be obtained. This might occur for example, if the patient is unconscious;
	- and/or
	- o public health or public safety.
- Reason why it was unreasonable or impracticable to obtain the individual's consent for access

## <span id="page-8-0"></span>**6 References**

My Health Record (MHR) HSS Support Page (only accessible on devices connected to the WA Health network).

[My Health Record website: https://www.myhealthrecord.gov.au/](https://www.myhealthrecord.gov.au/)

[My Health Record Emergency Acc](https://www.myhealthrecord.gov.au/for-healthcare-professionals/emergency-access)ess: https://www.myhealthrecord.gov.au/for-healthcare[professionals/emergency-access](https://www.legislation.gov.au/Series/C2012A00063)

My Health Record Act 2012: https://www.legislation.gov.au/Series/C2012A00063

Privacy Act 1988: https://www.legislation.gov.au/Details/C2014C00076/Download

#### **This document can be made available in alternative formats on request for a person with disability.**

© Department of Health 2018

Copyright to this material is vested in the State of Western Australia unless otherwise indicated. Apart from any fair dealing for the purposes of private study, research, criticism or review, as permitted under the provisions of the *Copyright Act 1968*, no part may be reproduced or re-used for any purposes whatsoever without written permission of the State of Western Australia.